### **Computational Physics**

Analysis of Large Statistical Data Sets: *Hadron Spectroscopy*

> Prof. Paul Eugenio Department of Physics Florida State University April 09, 2019

[http://comphy.](http://comphy/)fsu.edu/~eugenio/comphy/ eugenio@fsu.edu

**Exercise 10**

# **Analysis of Large Statistical Data Sets**

### **Photoproduction of Mesons**

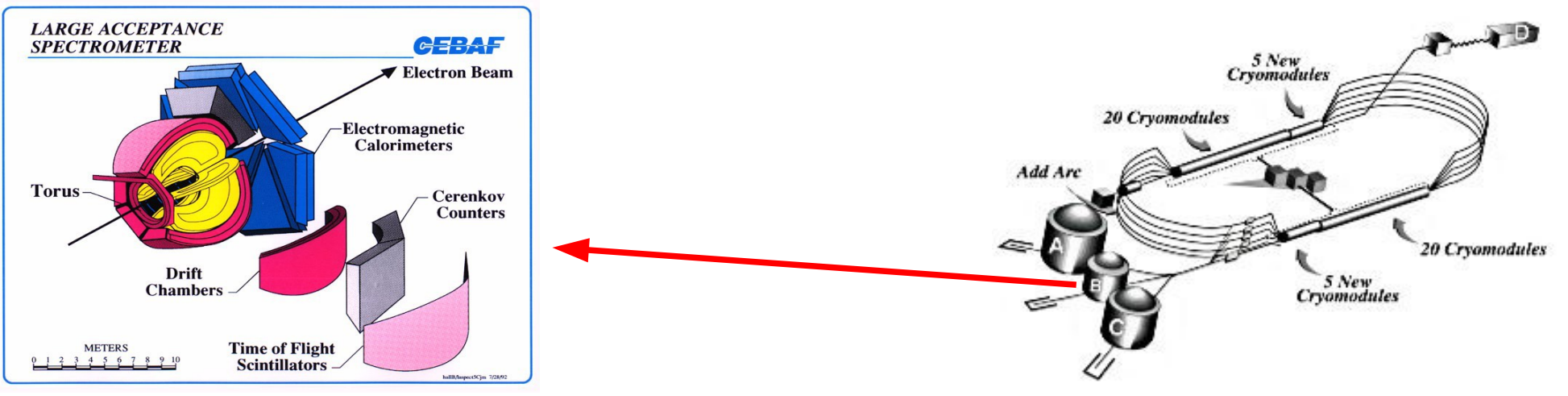

#### **Hadron Spectroscopy**

**Studies of hadronic spectra via strong decays of hadrons provide insight regarding the Strong Force (***i.e.* **QCD) at the confinement scale. These studies have led to phenomenological models for QCD such as the constituent quark model.** 

$$
\begin{array}{c}\n\mathcal{Y} & \mathcal{D} \longrightarrow \mathcal{U} \, \pi^+ \quad \pi^- \\
\hline\n\blacktriangleright 5 \, \text{GeV/c tagged photon beam} \\
\hline\n\blacktriangleright \text{Liquid Hydrogen target} \\
\hline\n\text{over 1,000,000 events acquired} \\
\text{Goal: Find New Forms of Hadronic Matter}\n\end{array}
$$

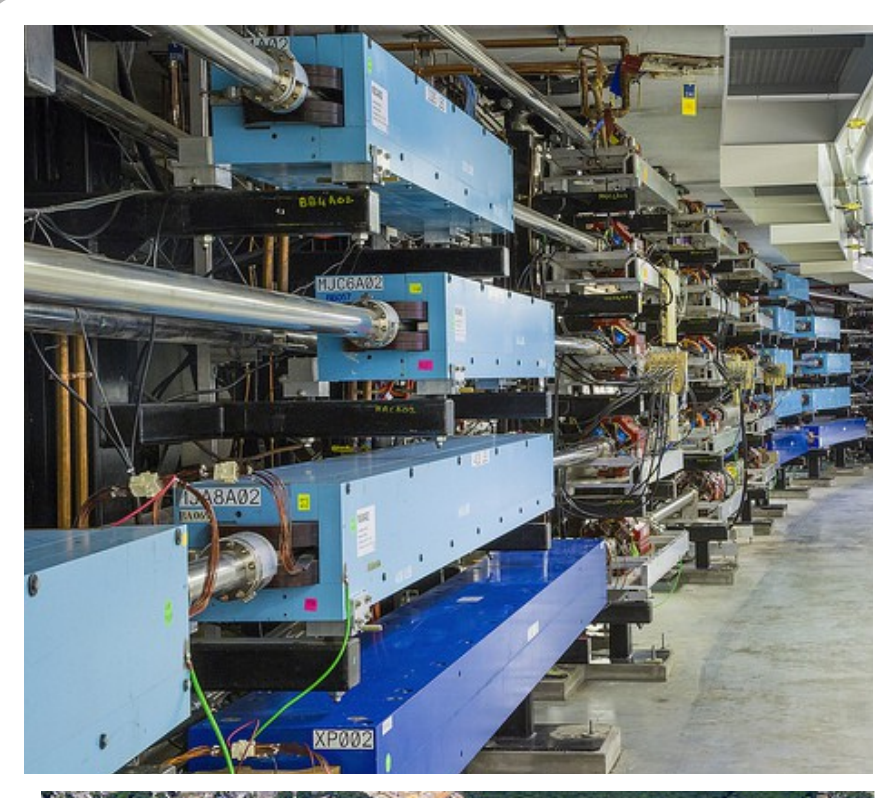

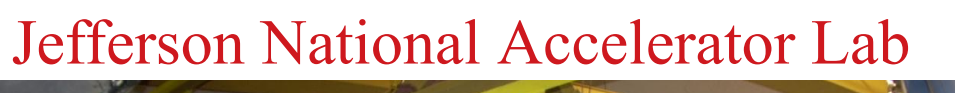

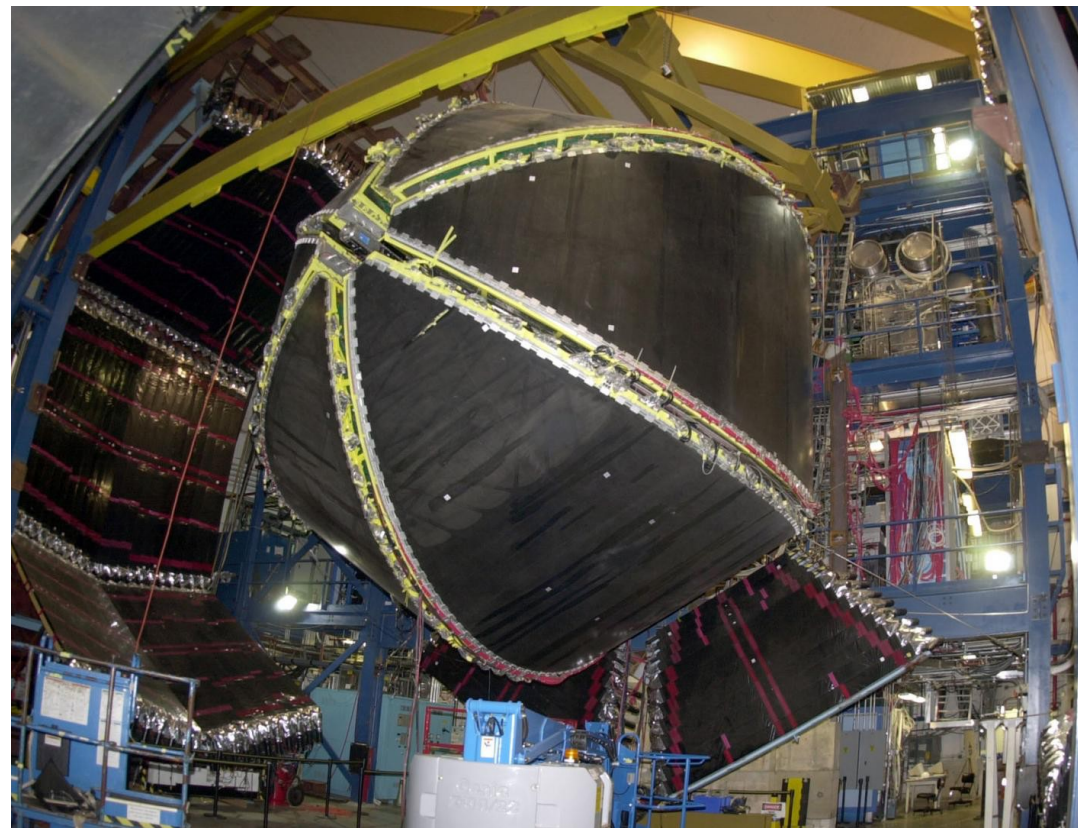

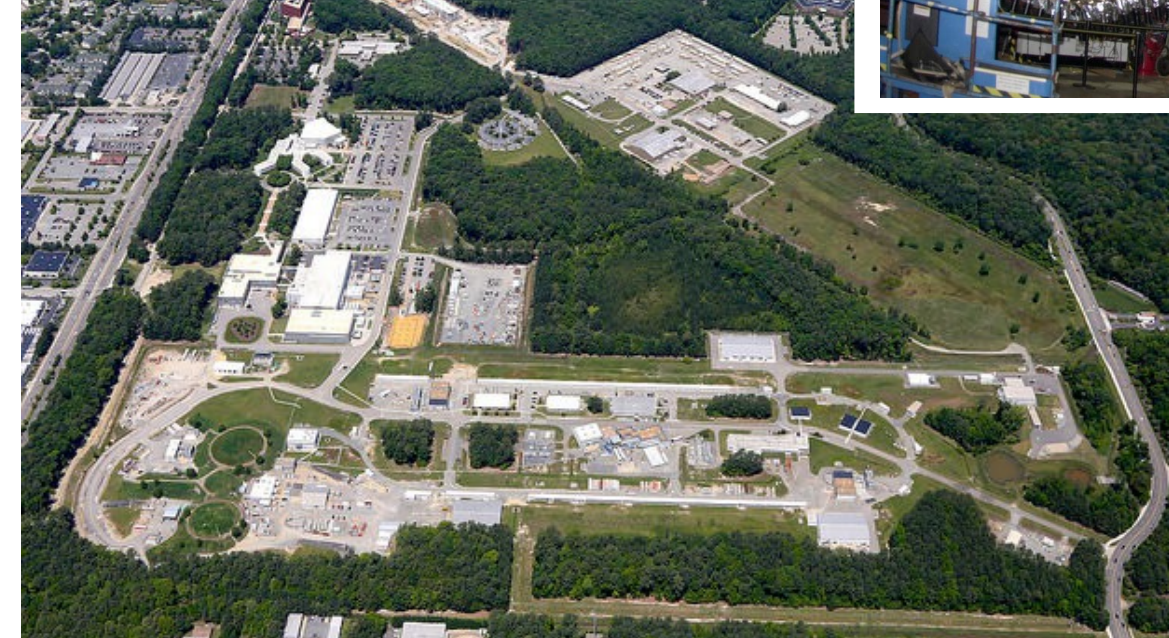

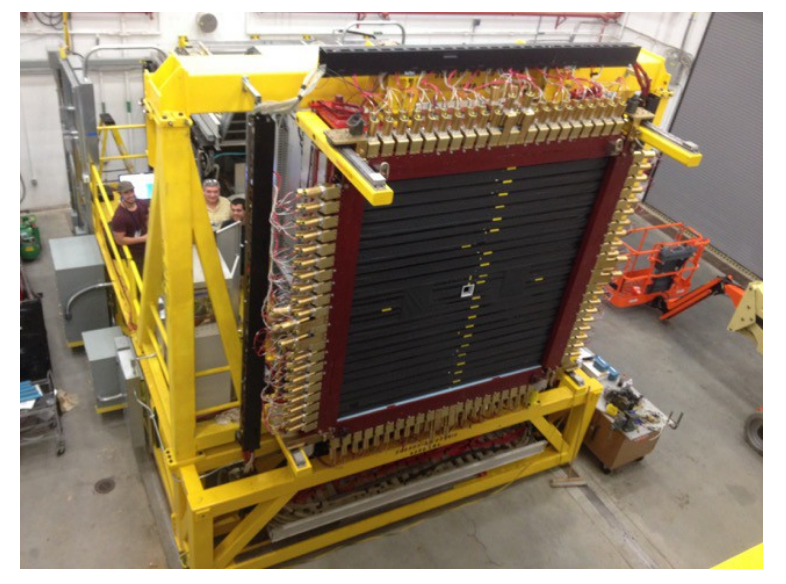

### **Three-Vectors**

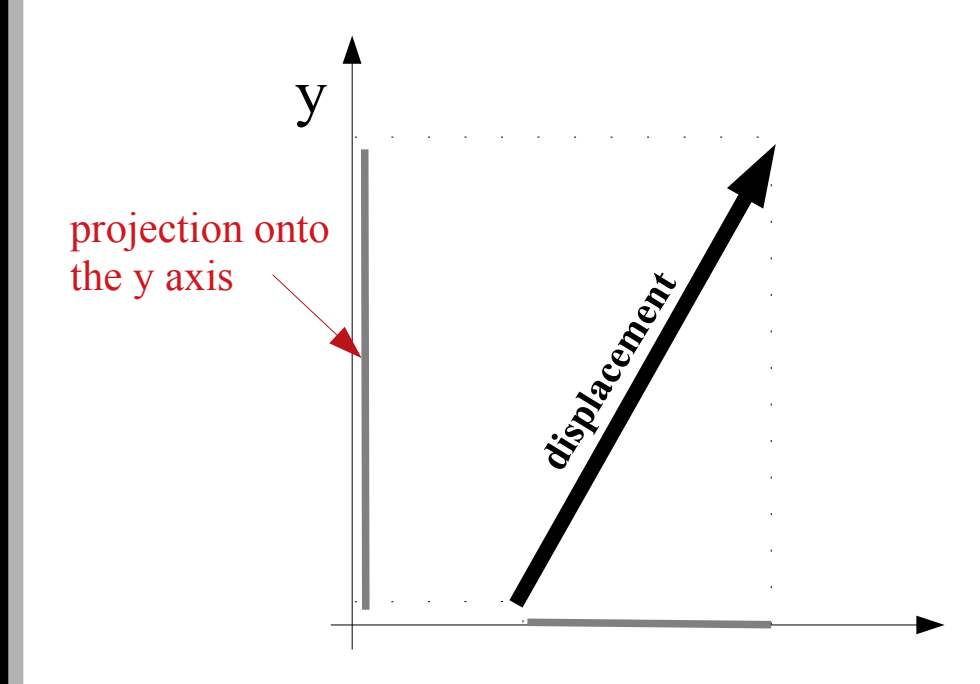

### **Three-Vectors**

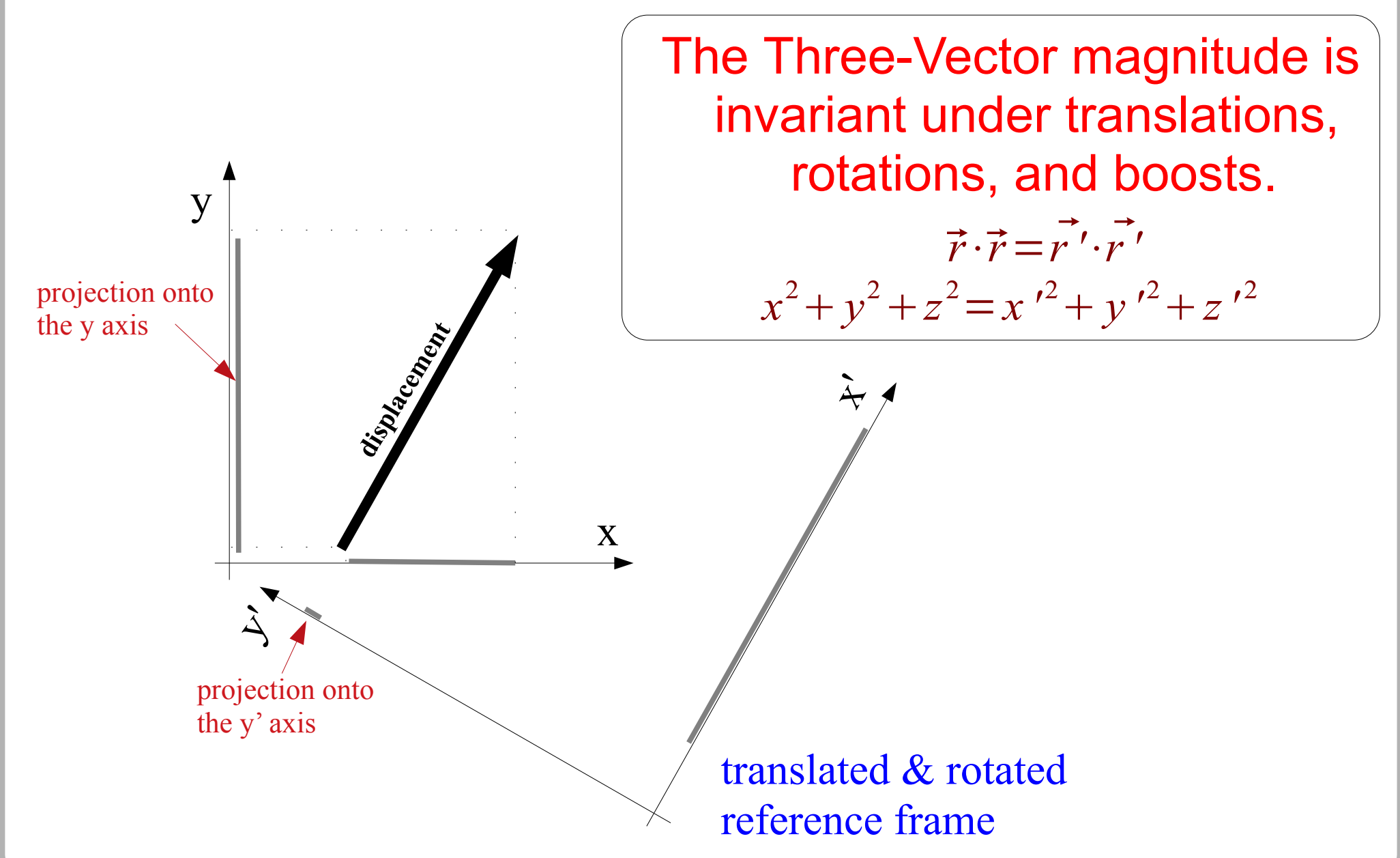

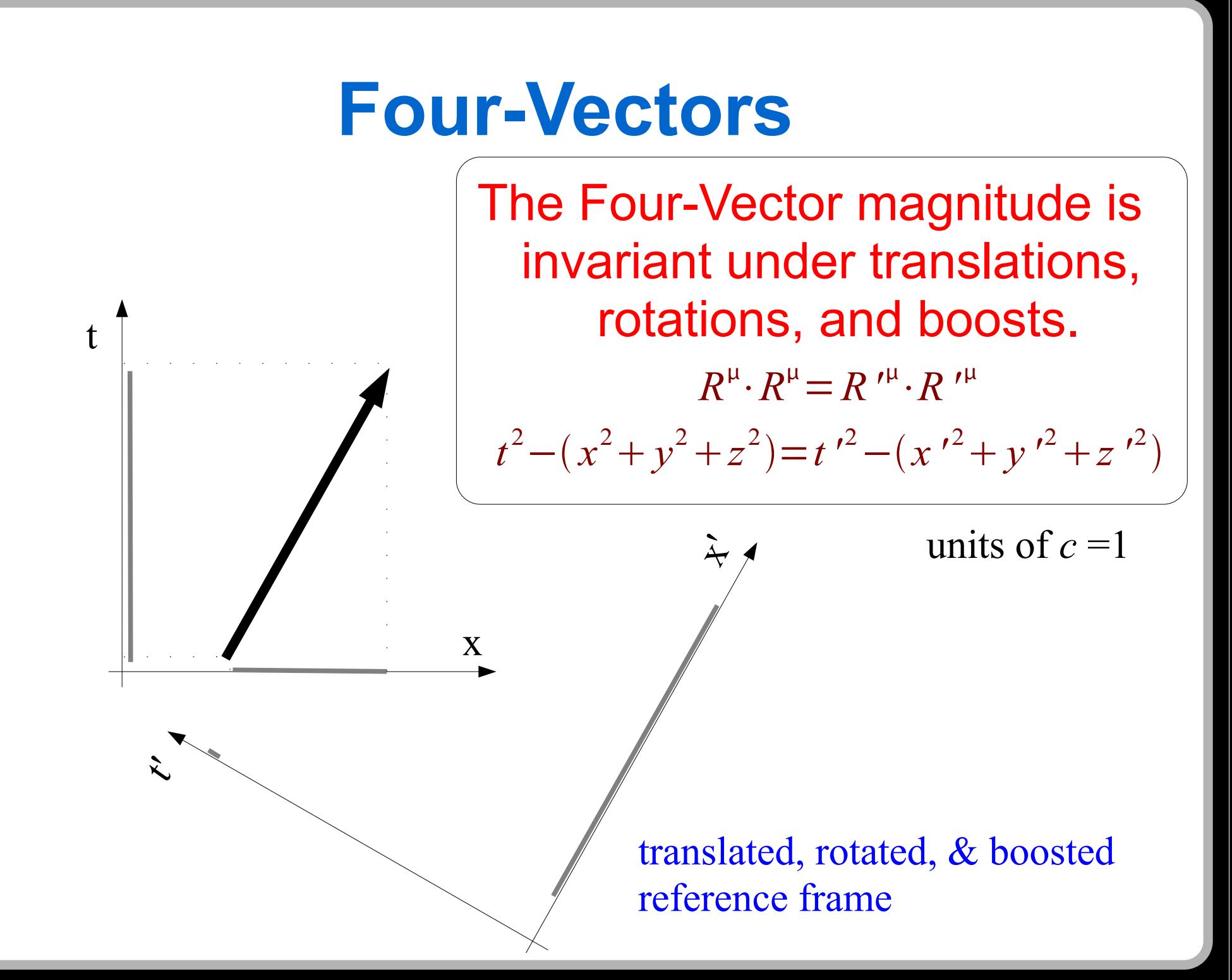

### **four-momentum**

 $P^{\mu}(E\,,\vec{p})$ 

magnitude squared of the four-momentum

natural units(c=1)

$$
P^{\mu} \cdot P^{\mu} = P^{\mu} P_{\mu}
$$

$$
P^{\mu} P_{\mu} = E^{2} - \vec{p} \cdot \vec{p} = E^{2} - p^{2}
$$

$$
E^{2} = P^{\mu} P_{\mu} + p^{2}
$$

standard units *E* 

$$
E^{2} = (P^{\mu} P_{\mu}) c^{4} + (pc)^{2}
$$
  

$$
E^{2} = (m_o^{2}) c^{4} + (pc)^{2}
$$
  
Einstein's Equation

**The magnitude is the invariant rest mass**

### **Discovery of the Higgs Boson**

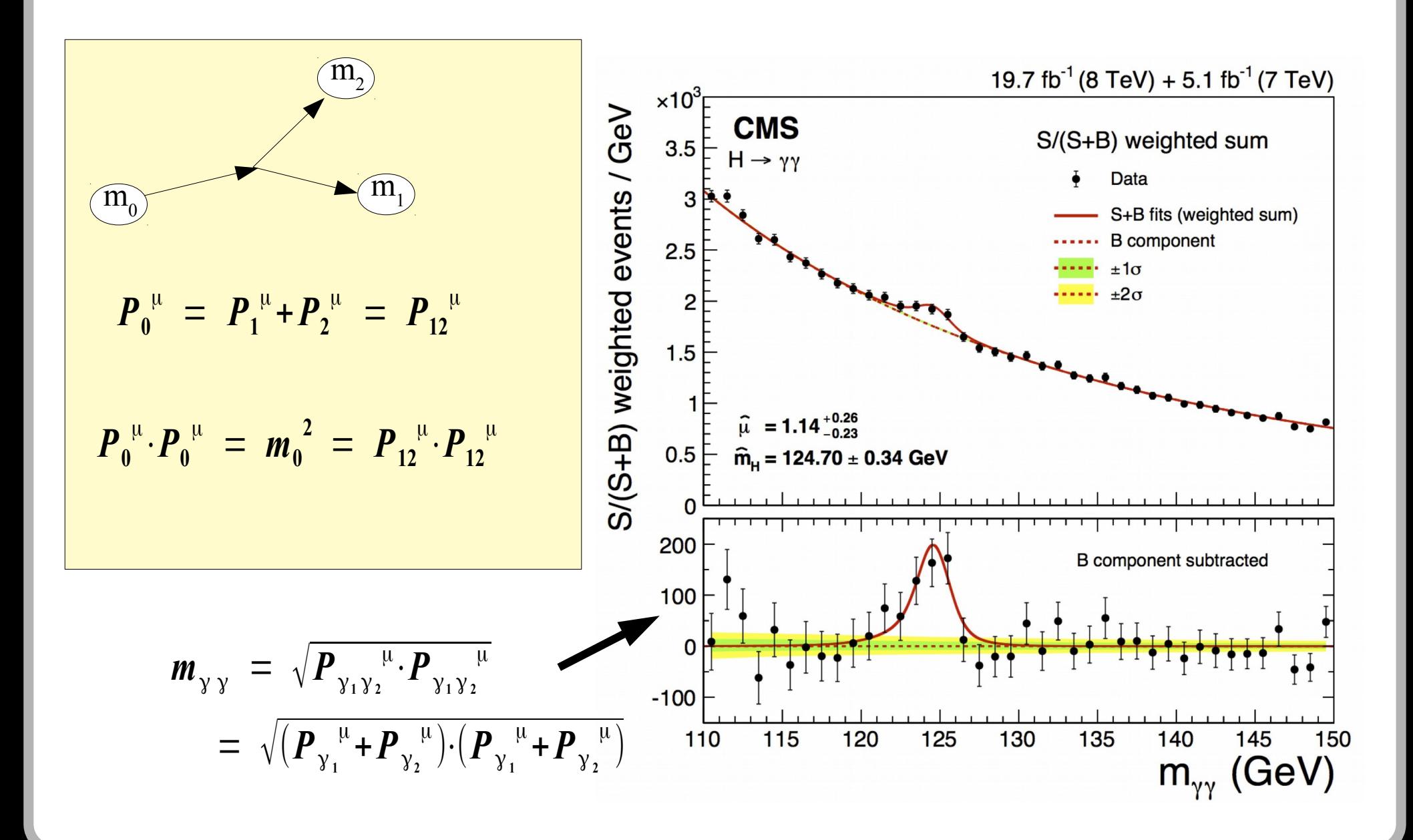

### **The Physics of Exercise 9 Identify the short lived particles**

 $\gamma_{2}$ p  $\pi$  $\ddot{}$  $\pi$ - $\pi$  $\ddot{}$ n  $\gamma$   $p$   $\rightarrow$   $n$   $\pi$   $^+$   $\pi$   $^+$   $\pi^-$ 

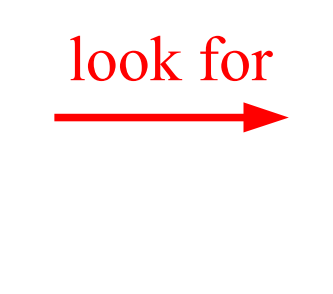

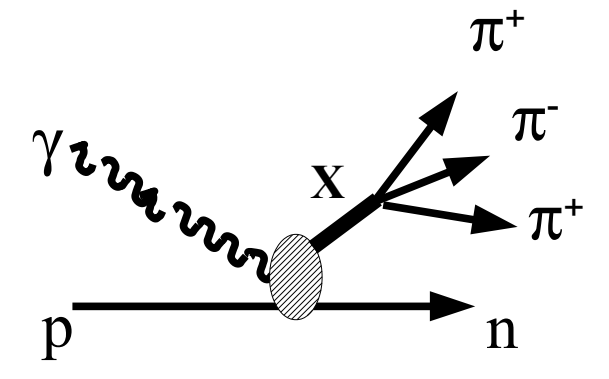

In the Rest Frame of **X** Any

$$
(P_{\pi^+}^{\mu} + P_{\pi^+}^{\mu} + P_{\pi^-}^{\mu})^2 = P_X^{\mu} \cdot P_X^{\mu} = m_X^2
$$
  
Effective 3 $\pi$  mass  
refective 3 $\pi$  mass

**++**

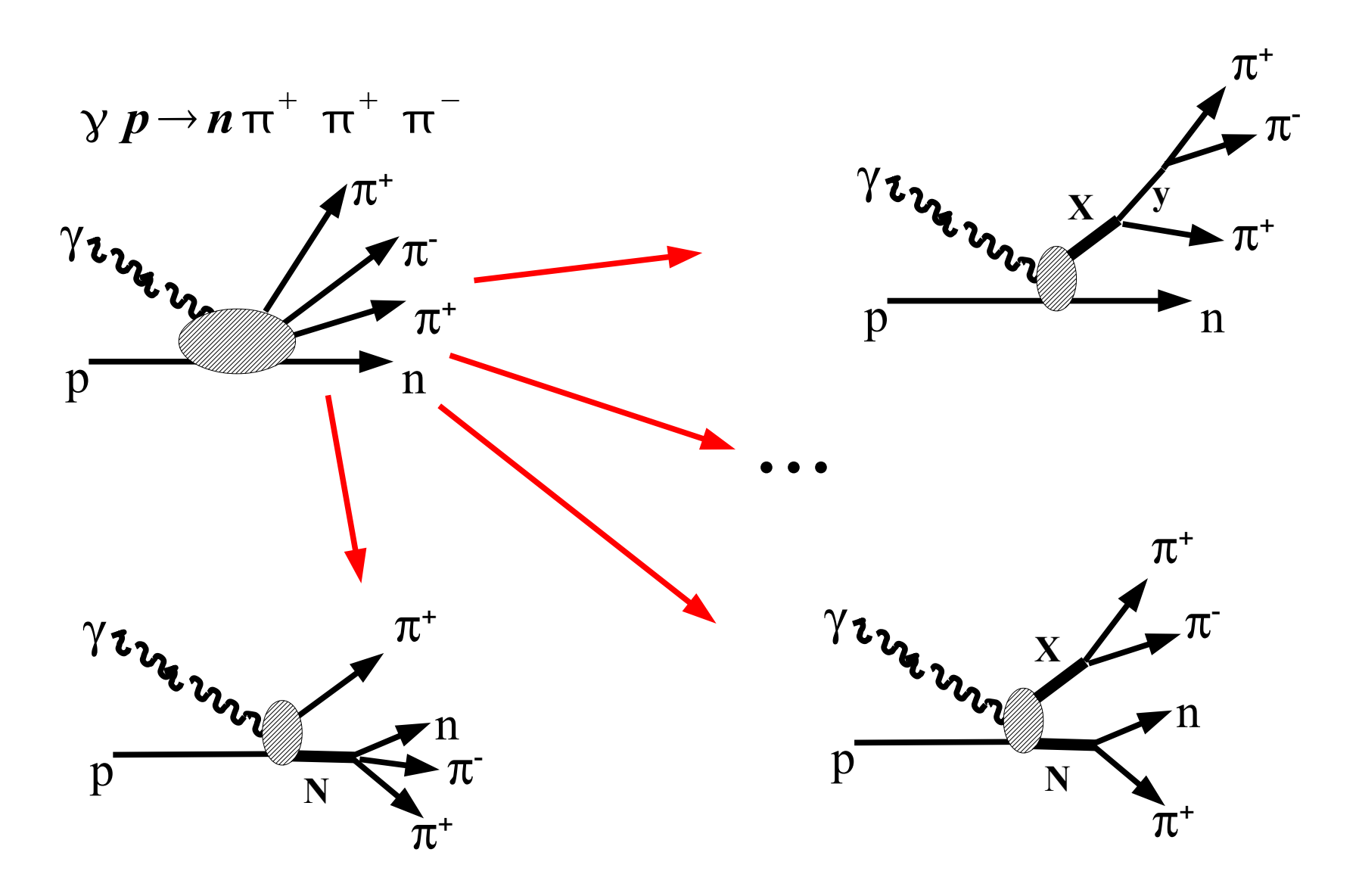

## **Reading Ascii Data Files**

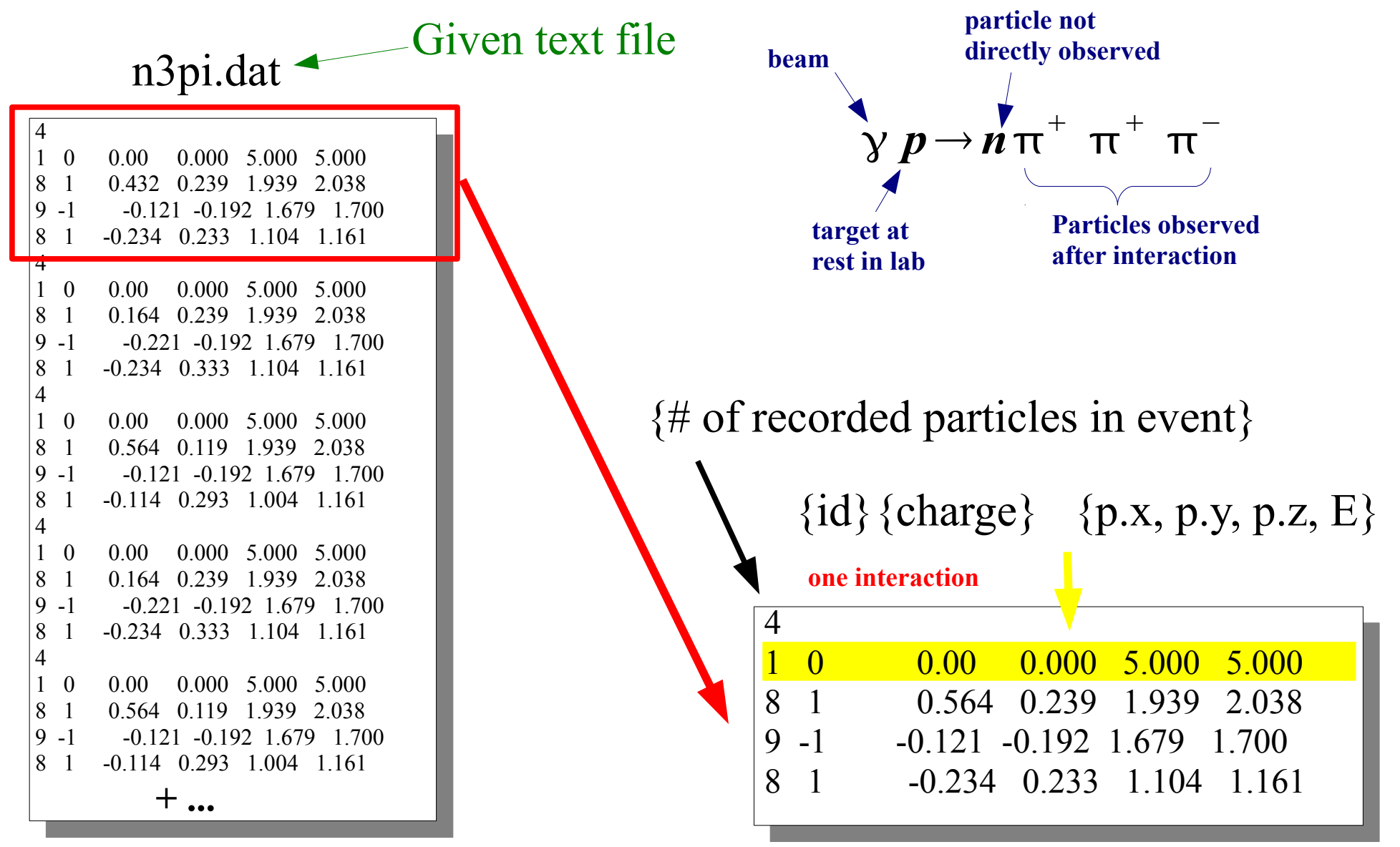

### **Read Data from Input Files**

. . .

```
nEvents = 0nPiPlus = 0with open("n3pi.dat", "r") as file:
   # open file and read in ascii events line-by-line
   # the line will contain either the number of particles which 
     # indicates start of an event or the line contains particle
     # information: id charge Px Py Pz E
     # 
     for line in file:
       word = line.split()value = int(word[0])if value == 4: if nEvents < 2: 
                print("\nNew event information")
           npiplus = 0nEvents += 1
        elif value == 1:
           print("\tPhoton beam with Energy:", float(word[5]) )
        elif value == 8:# pi+ meson
           print("\tPi+[", nPiPlus, "] with Energy:", float(word[5]) ) 
           nPiPlus += 1
        elif value == 9:# pi- meson
           print("\tPi- with Energy:", float(word[5]) )
# Done reading all events from data file
print("Total events read:", nEvents)
```
### **Read Data from Input Files**

```
. . . 
nEvents = 0npiplus = 0with open("n3pi.dat", "r") as file:
   # open file and read in ascii events line\frac{1}{8}# the line will contain either the number \sqrt{9}# indicates start of an event or the \Lambdaine
    # information: id charge Px Py Pz E
     # 
     for line in file:
       word = line.split\ell)
       value = int(wozdf[0])if value == 4: if nEvents < 2: 
                print("\nNew event information")
            nPiPlus = 0nEvents += 1
        elif value == 1:
           print("\tPhoton beam with Energy:", float(word[5]) )
        elif value == 8:# pi+ meson
           print("\tPi+[", nPiPlus, "] with Energy:", float(word[5]))
           nPiPlus += 1elif value == 9:# pi- meson
           print("\tPi- with Energy:", float(word[5]) )
# Done reading all events from data file
print("Total events read:", nEvents)
                                                 4
                                                          0.00 0.000 5.000/(5.000
                                                          0.564 0.239 1.939 (2.038)-0.121 -0.192 1.679 (1.700)-0.234 0.233 \chi 104 (1.16)
                                                          n3pi.dat ascii file
```
### **Using TLorentzVector**

**from ROOT import TLorentzVector**

#### **See TLorentzVector object description**

#### ◆ Declare

◆Beam, PiPlus = TLorentzVector(), 2\*[TLorentzVector()]

- $\blacktriangleright$ Proton = TLorentzVector(0,0,0,0.938)
- ◆ Set and Get Components
	- ◆Beam.SetPz(5.0)
	- ◆Beam.SetPxPyPzE(0, 0, 5.0, 5.0)
	- print( "The beam energy[GeV] is", Beam.E() )

◆ Four-Vector Arithmetic

- $\triangleleft$ Neutron = Photon + Proton (Pip[0] + Pip[1] + Pim)
- print( "neutron is mass", Neutron.Mag() )

**Four Vector Algebra**  $\gamma p$   $\rightarrow$   $n$   $\pi$   $^{+}$   $\pi$   $^{+}$   $\pi$   $^{-}$  $P^{\mu}_{\gamma} + P^{\mu}_{p} = P^{\mu}_{n} + P^{\mu}_{\pi^{+}} + P^{\mu}_{\pi^{+}} + P^{\mu}_{\pi^{+}}$  $\mu$ **Use energy-momentum conservation to find the missing neutron Four-Vector** # photon + proton – (pi+1 + pi+2 + pi-)  $Don't$  do this # Using a list to contain the four-vector elements  $n =$  [  $p0[0] - (p1[0] + p2[0] + p3[0] + p7[k]$  $n = [ 90[1] - ( 91[1] + 92[1] + 93[1] ] # Py$  $n = [ p0[2] - ( p1[2] + p2[2] + p3[2] ] # Pz$  $n = [ p0[3] + 0.938 - (p1[3] + p2[3] + p3[3]) # E$ NeutronMass = sqrt(  $n[3]**2 - ( n[0]**2 + n[1]**2 + n[2]**2 )$ Proton = ROOT.TLorentzVector(0, 0, 0, 0.938) # proton, target particle at A better way rest # neutron is obtained via energy-momentum conservation Neutron = Photon + Proton - (  $PiPlus[0] + PiPlus[1] + PiMinus$  )  $neutronMass = neutron.Mag()$ # or one can directly uses neutronMass =  $($  Photon + Proton -  $($ PiPlus $[0]$  + PiPlus $[1]$  + PiMinus)  $)$ .Mag $()$ **Using a list for particle vectors Using ROOT TLorentzVectors**

### **Input data to TLorentzVector**

```
import std
Bean = R00T. The original properties R = R00T.
 . . . 
nEvents, nPiPlus = 0, 0with open("n3pi.dat", "r") as dataFile:
   # open file and read in ascii data line-by-line
   #
     for line in dataFile:
    word = line.split() # split line into list of words
    value = int(word[0]) if value == 4: # initialize for new event particles
        if nEvents \frac{6}{5} 10000 == 0:
            print(".", end='') # print "." to screen every 10kevents
            std.stdout.flush()
           nPiPlus = 0nEvents += 1elif value == 1 : # We have the beam
        Beam.SetPxPyPzE( float(word[2]), float(word[3]), float(word[4]), 
float(word[5]) )
       elif value == 8 : # We have a pi+
            PiPlus[ nPiPlus ].SetPxPyPzE( float(word[2]), float(word[3]), 
float(word[4]), float(word[5]) )
           nPiPlus += 1elif value == 9: # We have the pi-
        PiMinus.SetPxPyPzE( float(word[2]), float(word[3]), float(word[4]), 
float(word[5]) )
 . . .
```
### **Calculating invariant mass**

```
# Adding 4-vectors
S = n + pip[0] + pip[1] + pimX = \text{pip}[0] + \text{pip}[1] + \text{pin}
```

```
# Calculate InvariantMass[n pi+ pi+ pi-]
mass = S.Maq()# or 
mass = ( n + pip[0] + pip[1] + pin ).Mag()# Calculate InvariantMass[pi+ pi+ pi-]
mass3pi = X.Maq()# or 
mass3pi = (pip[0] + pip[1] + pin).Mag()# Calculate 2 pion Invariant Mass
```

```
m2pi = ( pip[0] + pim ).Mag()
```
# **Histogramming Invariant Mass**

#### **from ROOT import TH1F**

```
## create 1D histograms for invariant mass distribution 
#
```

```
H3pi = TH1F("h3pi", "Mass(3pi)", 150, 0.8, 2.3)H3picut = TH1F("h3picut", "Mass(3pi)", 150, 0.8, 2.3)
Hpip1pim = TH1F("hpip1pim", "Mass(pip1 pim)", 180, 0.0, 1.8)
Hpip2n = TH1F("hpip2n", "Mass(pip2 n)", 180, 0.0, 1.8)
```

```
. . . 
      object name internal name title \# \text{ bins } \& \text{ bin value range}# Fill histograms with values
#
H3pi.Fill( (PiPlus[0] + PiPlus[1] + PiMinus).Mag() )
```

```
if (PIPlus[0] + PIMinus) . Mag() < 1.0:
     # 3pi invariant mass for Mass( pip pim) < 1.0 GeV
     H3picut.Fill( (PiPlus[0] + PiPlus[1] + PiMinus).Mag() )
```

```
# 2Pi and nPi invariant mass
P, Q = PiPlus[0]+ PiMinus, PiPlus[1] + Neutron
Hpip1pim.Fill( P.Mag() )
Hpip2n.Fill( Q.Mag() )
```

```
 . . .
```
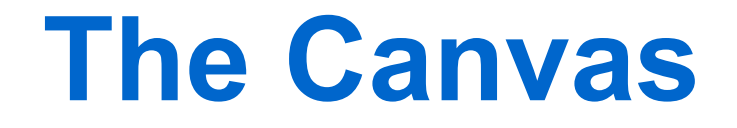

#### **from ROOT import TCanvas**

◆ Creating

◆ Canvas = TCanvas("cc","gamma p -> pi pi p",10,10,800,600)

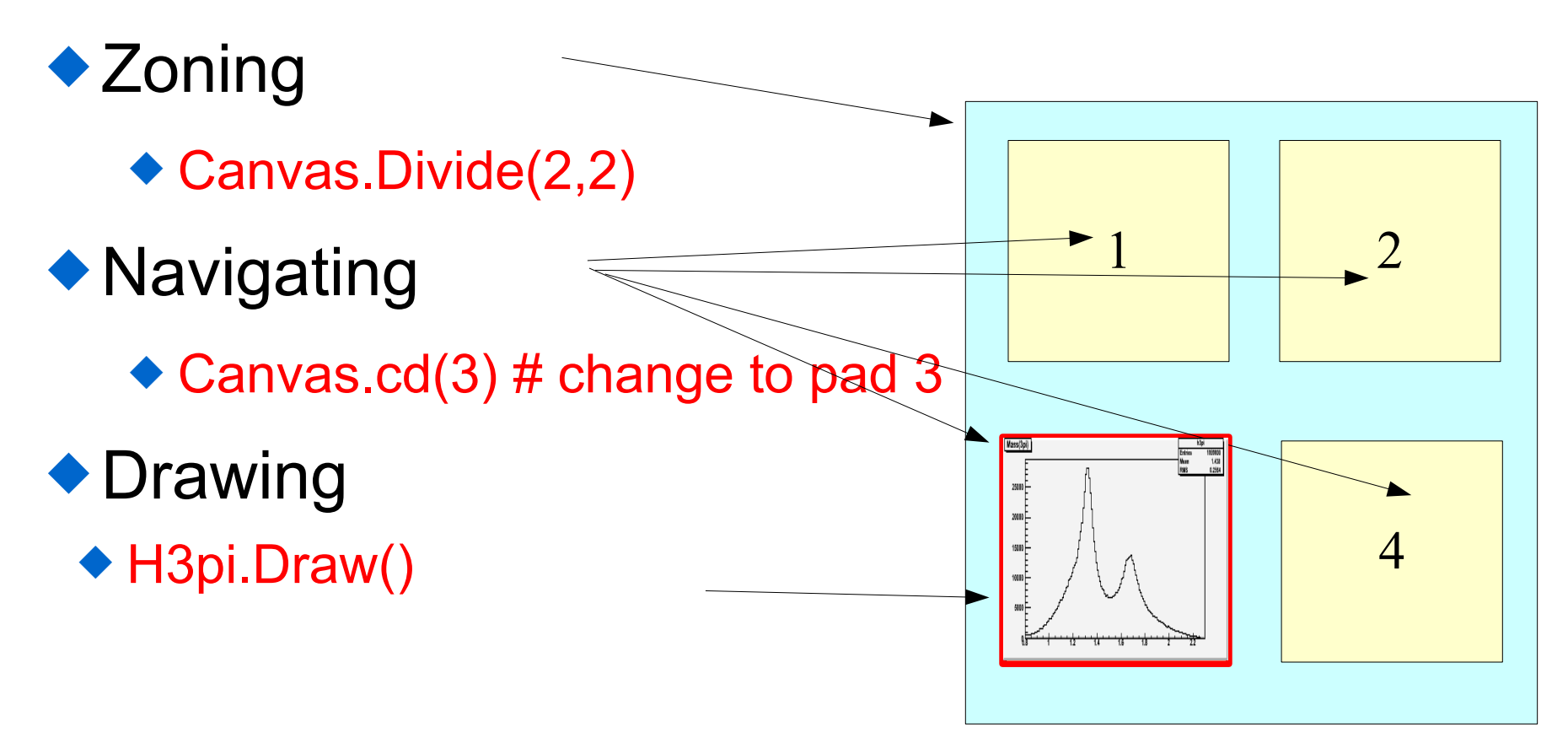

### **Alternative Approach**

**Rather than filling histograms as one goes through the data, an alternative approach is to store useful information from the data in a Ntuple or Data Tree**

# **Storing information in a Ntuple**

#### **from ROOT import TNtuple**

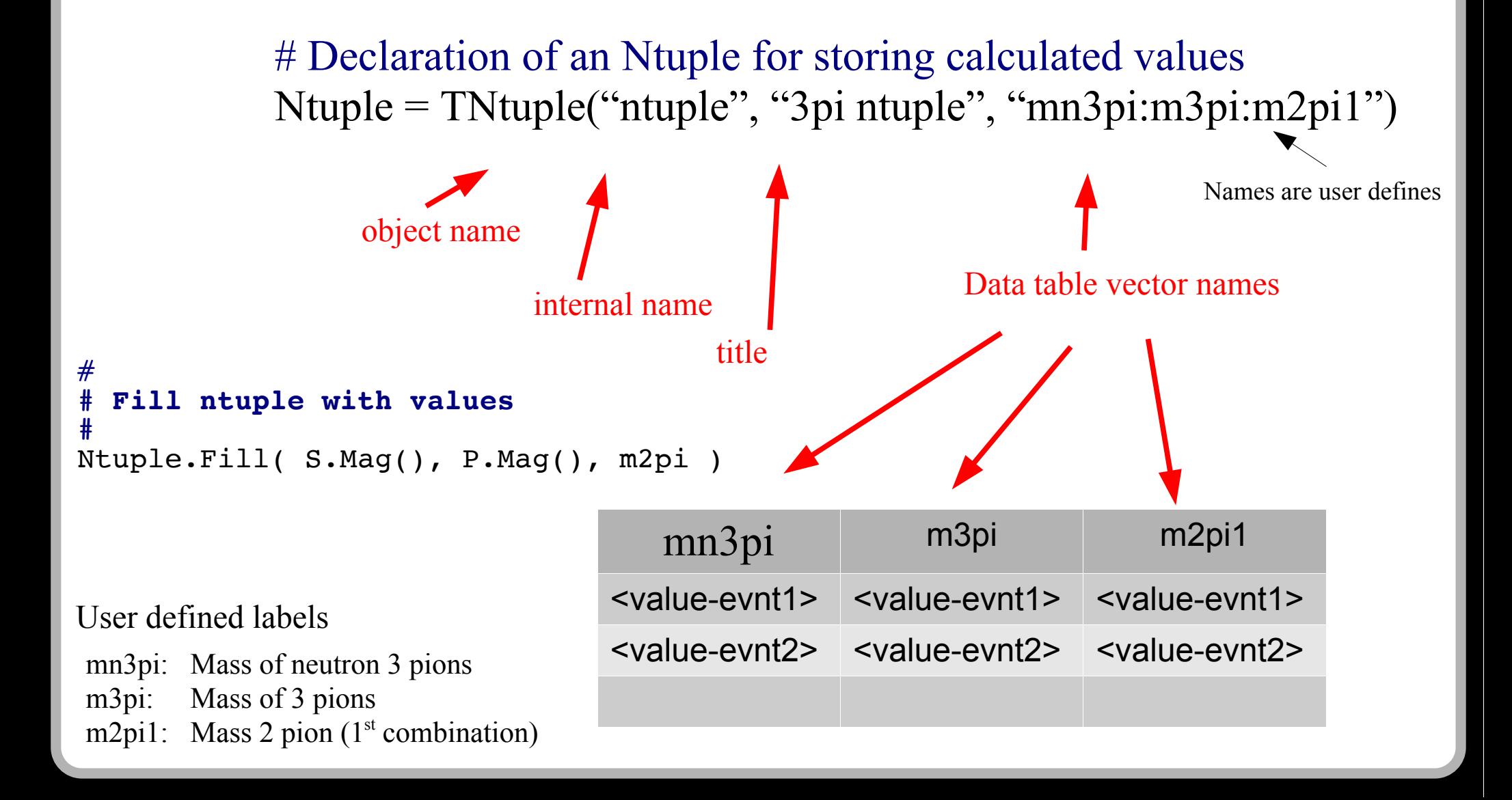

### **Projecting Histograms from TNtuples**

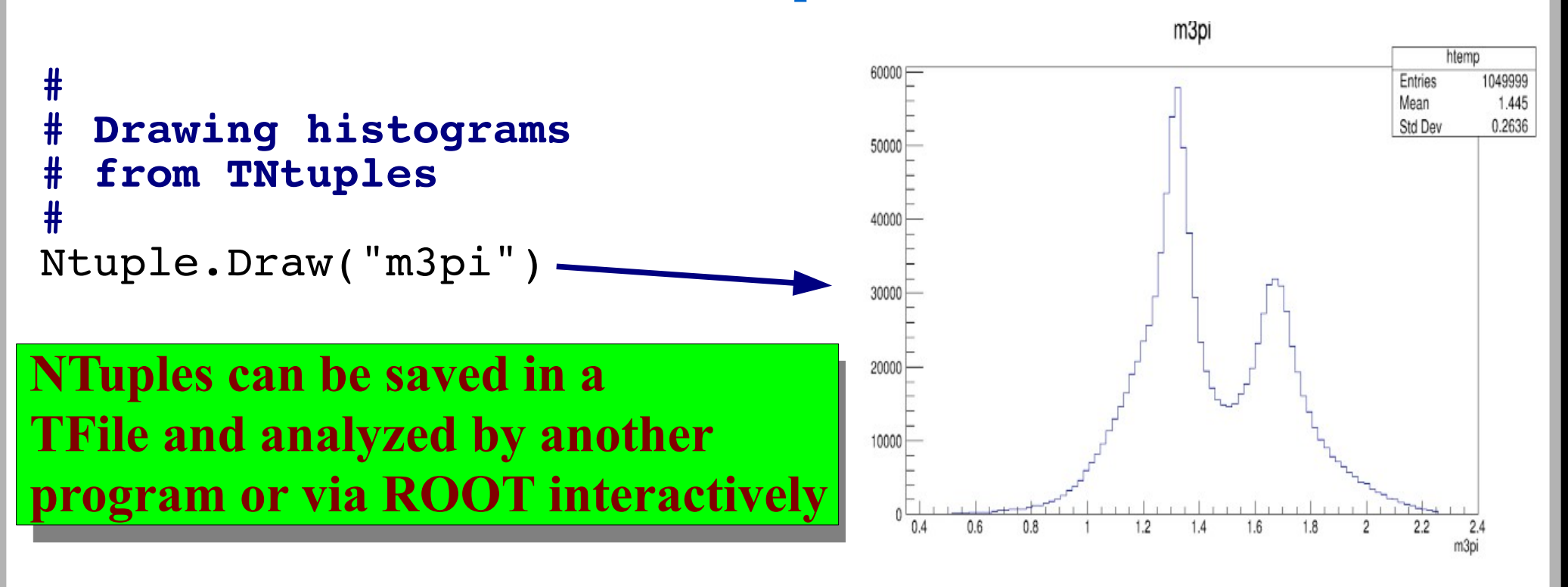

# projection based on # a selection cut Ntuple.Draw("m3pi", "m2pi1<0.8")

# projection to a 2D histogram: Mass(3pi) vs Mass(2pi) Ntuple.Draw("m3pi:m2pi1")

### **Interactively exploring the data via TBrowser**

**Use TFile to store the ROOT TNtuple or TH1F histograms in your original program**

Open "A TBrowser in Python Interactively "

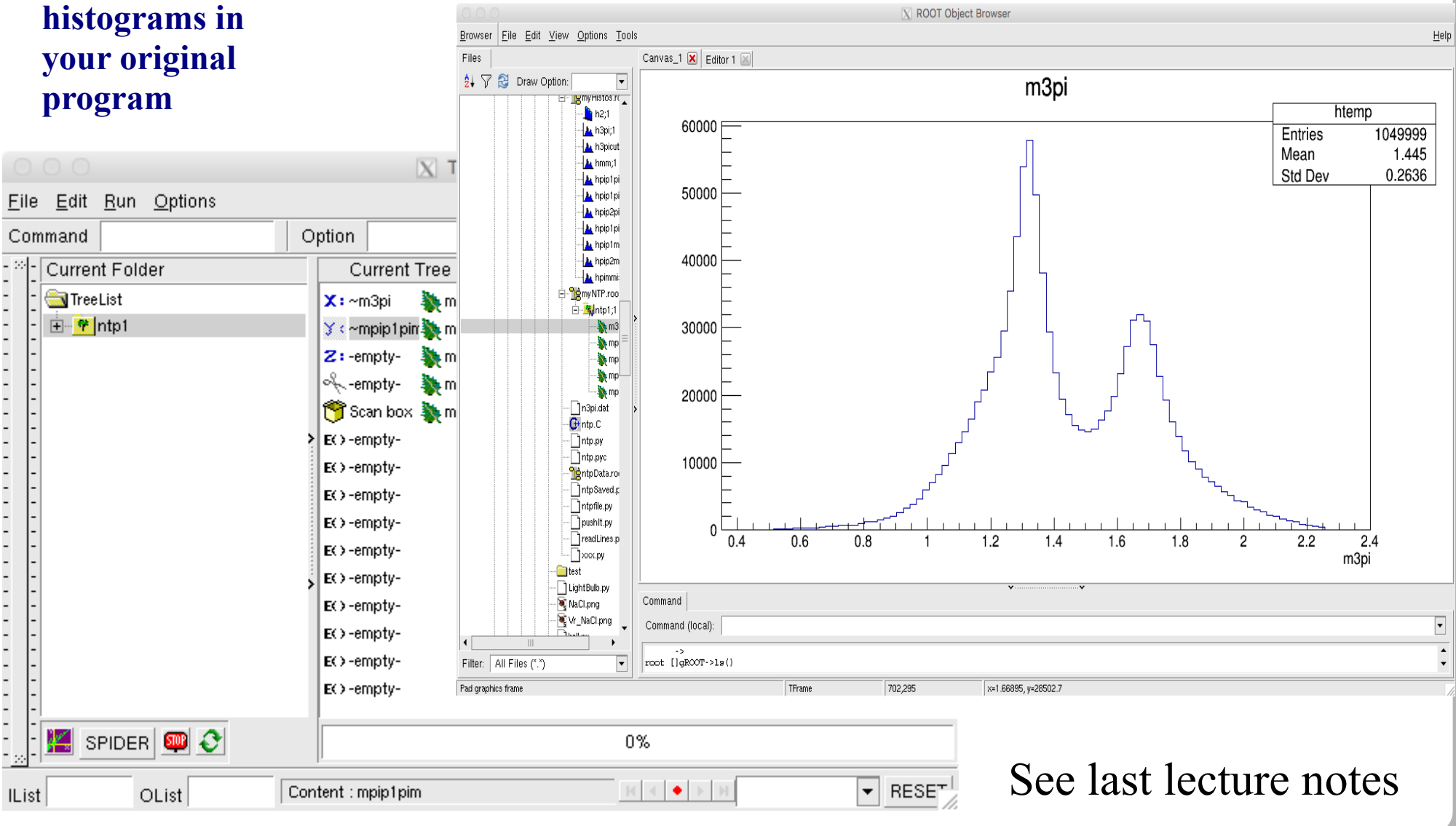